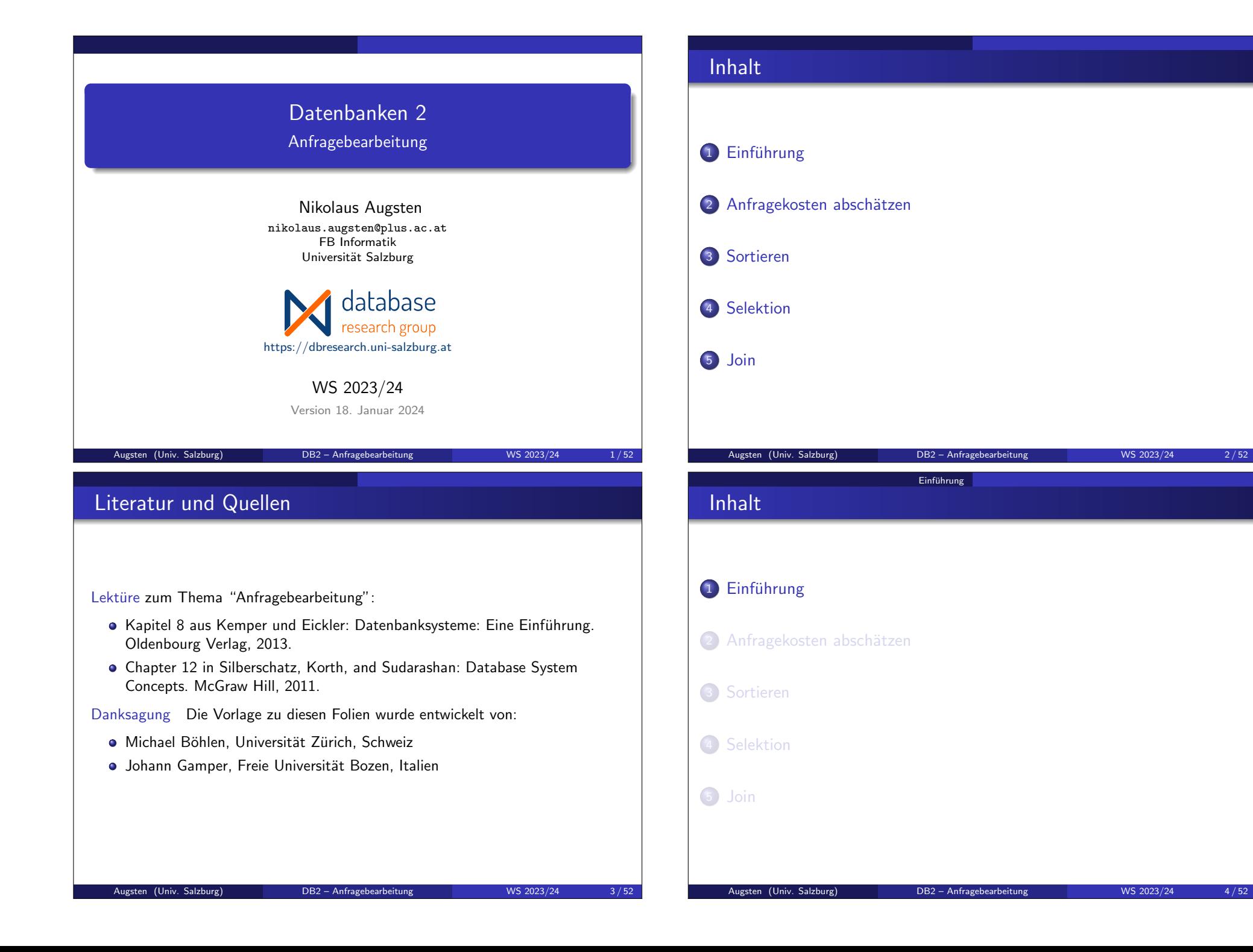

#### Einführung

#### PostgreSQL Beispiel/1 uery - boehlen on local socket - [/) oehlen/Teaching/DBS10/code/g4.sql] File Edit Query Favourites Macros View Help **□ 6 日 | 8 自 色 ○ | の の | ○ | ♪ hg hg m | 8** boehlen on local socket  $\blacktriangledown$ Scratch pad SELECT COUNT (\*) FROM  $r1 r. r2 s$  $WHERE r. unique1 = s. unique1$ AND  $r.$ uniquel > 7000000;  $\left| \cdot \right|$ Output pane Data Output Explain | Messages | History **QUERY PLAN** text Aggregate (cost=1224.35..1224.36 rows=1 width=0)  $\mathbf{1}$  $\overline{2}$ -> Nested Loop (cost=5.14..1224.10 rows=100 width=0)  $\overline{\mathbf{3}}$ -> Bitmap Heap Scan on r1 r (cost=5.14..388.89 rows=100 width=4)  $\overline{4}$ Recheck Cond: (unique1 > 7000000) -> Bitmap Index Scan on i1 (cost=0.00..5.11 rows=100 width=0)  $\sqrt{5}$  $\,$  6  $\,$ Index Cond: (unique1 > 7000000) -> Index Scan using i3 on r2 s (cost=0.00..8.34 rows=1 width=4)  $\overline{z}$  $\overline{\mathbf{R}}$ Index Cond: (s.unique1 = r.unique1) OK. Unix Ln 4 Col 23 Ch 85 8 rows.  $|8 \text{ ms}|$ Augsten (Univ. Salzburg) **DB2** – Anfragebearbeitung WS 2023/24 5/52 **Einführung**

# Anfragebearbeitung

• Effizienter Auswertungsplan gehört zu den wichtigsten Aufgaben eines DBMS.

> query parser and translator

query output

evaluation engine

- 3 Schritte der Anfragebearbeitung:
	- 1. Parsen und übersetzen (von SQL in Rel. Alg.)
	- 2. Optimieren (Auswertungsplan erstellen)
	- 3. Auswerten (Auswertungsplan ausführen)

# Einführung PostgreSQL Beispiel/2

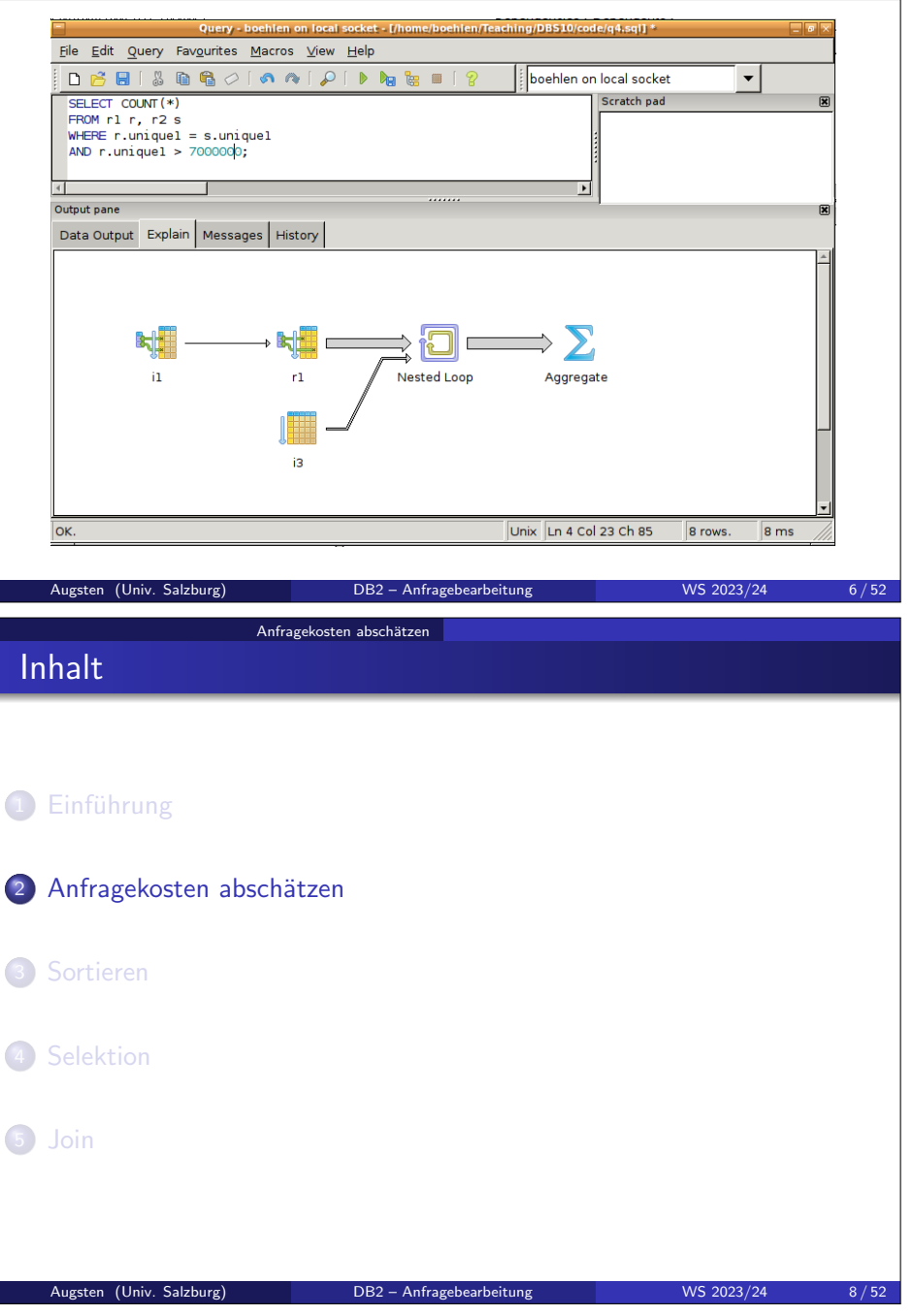

relational algebra express

optimizer

executio plan

data statistics about data

#### Anfragekosten abschätzen

### Anfragekosten/1

- Anfragekosten werden als gesamte benötigte Zeit verstanden.
- Mehrere Faktoren tragen zu den Anfragekosten bei:
	- CPU
	- Netzwerk Kommunikation
	- **•** Plattenzugriff
		- sequentielles I/O
		- random I/O
	- Puffergröße
- Puffergröße:
	- mehr Puffer-Speicher (RAM) reduziert Anzahl der Plattenzugriffe
	- verfügbarer Puffer-Speicher hängt von anderen OS Prozessen ab und ist schwierig von vornherein festzulegen
	- wir verwenden oft worst-case Anschätzung mit der Annahme, dass nur der mindest nötige Speicher vorhanden ist

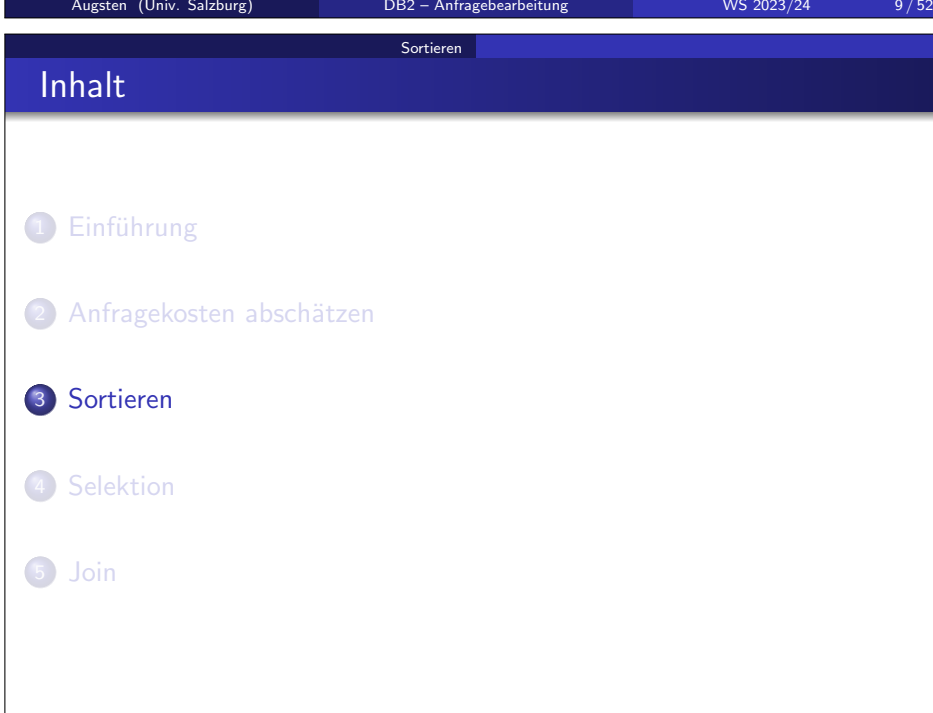

#### Anfragekosten abschätzen

### Anfragekosten/2

- Plattenzugriff macht größten Teil der Kosten einer Anfrage aus.
- Kosten für Plattenzugriff relativ einfach abzuschätzen als Summe von:
	- Anzahl der Spurwechsel \* mittlere Spurwechselzeit (avg. seek time)
	- Anzahl der Block-Lese-Operationen \* mittlere Block-lese-Zeit
	- Anzahl der Block-Schreib-Operationen \* mittlere Block-schreib-Zeit
		- $\rightarrow$  Block schreiben ist teuerer als lesen, weil geschriebener Block zur Kontrolle nochmal gelesen wird.

#### **• Zur Vereinfachung**

• zählen wir nur die Anzahl der Schreib-/Lese-Operationen

Sortieren

• berücksichtigen wir nicht die Kosten zum Schreiben des Ergebnisses auf die Platte

Augsten (Univ. Salzburg) DB2 – Anfragebearbeitung WS 2023/24 10/52

#### Sorting

- Sortieren ist eine wichtige Operation:
	- SQL-Anfragen können explizit eine sortierte Ausgabe verlangen
	- mehrere Operatoren (z.B. Joins) können effizient implementiert werden, wenn die Relationen sortiert sind
	- oft ist Sortierung der entscheidende erste Schritt für einen effizienten Algorithmus
- Sekundärindex für Sortierung verwenden?
	- Index sortiert Datensätze nur logisch, nicht physisch.
	- Datensätze müssen über Pointer im Index zugegriffen werden.
	- Für jeden Pointer (Datensatz) muss möglicherweise ein eigener Block von der Platte gelesen werden.

#### • Algorithmen ie nach verfügbarer Puffergröße:

- Relation kleiner als Puffer: Hauptspeicher-Algorithmen wie Quicksort
- Relation größer als Puffer: Platten-Algorithmen wie Mergesort

# Externes Merge-Sort/1

#### **·** Grundidee:

• teile Relation in Stücke (Läufe, runs) die in den Puffer passen

Sortieren

- sortiere jeden Lauf im Puffer und schreibe ihn auf die Platte
- mische sortierte Läufe so lange, bis nur mehr ein Lauf übrig ist

#### • Notation:

- b: Anzahl der Plattenblöcke der Relation
- M: Anzahl der Blöcke im Puffer (Hauptspeicher)
- $N = \lceil b/M \rceil$ : Anzahl der Läufe

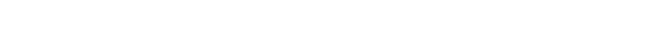

• Falls  $N \geq M$ , werden mehrere Misch-Schritte (Schritt 2) benötigt.

Augsten (Univ. Salzburg) DB2 – Anfragebearbeitung WS 2023/24 13/52

#### • Pro Durchlauf...

Externes Merge-Sort/3

- $\bullet$  werden jeweils  $M 1$  Läufe gemischt
- $\bullet$  wird die Anzahl der Läufe um Faktor  $M 1$  reduziert

Sortieren

- $\bullet$  werden die Läufe um den Faktor  $M 1$  größer
- Durchläufe werden wiederholt bis nur mehr ein Lauf übrig ist.
- **•** Beispiel: Puffergröße  $M = 11$ , Anzahl Blocks  $b = 1100$ 
	- $N = \lfloor b/M \rfloor = 100$  Läufe à 11 Blocks werden erzeugt
	- nach erstem Durchlauf: 10 Läufe à 110 Blocks
	- nach zweitem Durchlauf: 1 Lauf à 1100 Blocks

# Externes Merge-Sort/2

#### • Schritt 1: erzeuge N Läufe

- 1. starte mit  $i = 0$
- 2. wiederhole folgende Schritte bis Relation leer ist:
	- a. lies M Blöcke der Relation (oder den Rest) in Puffer
	- b. sortiere Tupel im Puffer
	- c. schreibe sortierte Daten in Lauf-Datei L<sup>i</sup>
	- d. erhöhe i

#### $\bullet$  Schritt 2: mische Läufe (N-Wege-Mischen) (Annahme  $N < M$ )

- $(N$  Blöcke im Puffer für Input, 1 Block für Output)
	- 1. lies ersten Block jeden Laufs  $L_i$  in Puffer Input Block  $i$
- 2. wiederhole bis alle Input Blöcke im Puffer leer sind:
	- a. wähle erstes Tupel in Sortierordnung aus allen nicht-leeren Input Blöcken
	- b. schreibe Tupel auf Output Block
		- falls der Block voll ist, schreibe ihn auf die Platte

Sortieren

- c. lösche Tupel vom Input Block
	- falls Block i leer ist, lies nächsten Block des Laufs  $L_i$

#### Augsten (Univ. Salzburg) DB2 – Anfragebearbeitung WS 2023/24 14/52

# Externes Merge-Sort/4

#### $\bullet$  Beispiel: M = 3, 1 Block = 1 Tupel

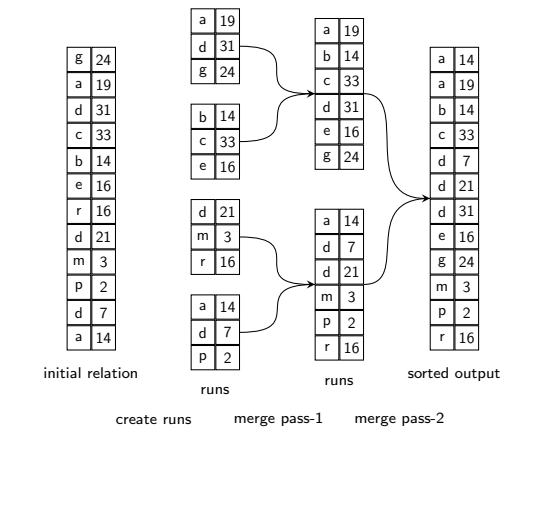

### Externes Merge-Sort/5

#### **•** Kostenanalyse:

- b: Anzahl der Blocks in Relation R
- $\bullet$  anfängliche Anzahl der Läufe:  $b/M$
- gesamte Anzahl der Misch-Durchläufe: 「log<sub>M−1</sub>(b/M)]

Sortieren

- → die Anzahl der Läufe sinkt um den Faktor M 1 pro Misch-Durchlauf
- Plattenzugriffe für Erzeugen der Läufe und für jeden Durchlauf:  $2 * b$ 
	- $\rightarrow$  Ausnahme: letzter Durchlauf hat keine Schreibkosten
- Kosten für externes Merge-Sort: Anzahl der gelesenen oder geschriebenen Blöcke

$$
\textit{Kosten} = \textit{b}(2\lceil\textit{log}_{M-1}(\textit{b}/\textit{M})\rceil + 1)
$$

Augsten (Univ. Salzburg) DB2 – Anfragebearbeitung WS 2023/24 17/52

- **•** Beispiel: Kostenanalyse für voriges Beispiel:
	- $M = 3, b = 12$
	- $12 * (2 * \lceil \log_2(12/3) \rceil + 1) = 60$  Schreib-/Lese-/Operationen

Selektion

Auswertung der Selektion/1

Der Selektionsoperator:

**s** select \* from R where  $\theta$ 

 $\bullet$   $\sigma_{\theta}(R)$ 

berechnet die Tupel von  $R$  welche das Selektionsprädikat (=Selektionsbedingung)  $\theta$  erfüllen.

- $\bullet$  Selektionsprädikat  $\theta$  ist aus folgenden Elementen aufgebaut:
	- Attributnamen der Argumentrelation R oder Konstanten als Operanden
	- arithmetische Vergleichsoperatoren  $(=, <, >)$
	- logische Operatoren: ∧ (and), ∨ (or), ¬ (not)
- Strategie zur Auswertung der Selektion hängt ab
	- von der Art des Selektionsprädikats
	- von den verfügbaren Indexstrukturen

# **Selektion** Inhalt 1 Einführung 2 Anfragekosten abschätzen 3 Sortieren 4 Selektion 5 Join Augsten (Univ. Salzburg) DB2 – Anfragebearbeitung WS 2023/24 18/52 **Selektion**

# Auswertung der Selektion/2

Grundstrategien für die Auswertung der Selektion:

- Sequentielles Lesen der Datei (file scan):
	- Klasse von Algorithmen welche eine Datei Tupel für Tupel lesen um jene Tupel zu finden, welche die Selektionsbedingung erfüllen
	- grundlegendste Art der Selektion
- Index Suche (index scan):
	- Klasse von Algorithmen welche einen Index benutzen um eine Vorauswahl von Tupeln zu treffen
	- Beispiel:  $B^+$ -Baum Index auf A und Gleichheitsbedingung:  $\sigma_{A=5}(R)$

#### Selektion Auswertung der Selektion/3 Arten von Prädikaten<sup>.</sup> Gleichheitsanfrage:  $\sigma_{A-V}(R)$ **•** Bereichsanfrage:  $\sigma_{A\lt V}(R)$  oder  $\sigma_{A\gt V}(R)$ Konjunktive Selektion:  $\sigma_{\theta_1 \wedge \theta_2 \cdots \wedge \theta_n}(\mathsf{R})$ Disjunktive Selektion:  $\sigma_{\theta_1 \vee \theta_2 \cdots \vee \theta_n}(\mathsf{R})$ Augsten (Univ. Salzburg) DB2 – Anfragebearbeitung WS 2023/24 21/52 Selektion Auswertung der Selektion/4 A1 Lineare Suche: Lies jeden einzelnen Block der Datei und überprüfe jeden Datensatz ob er die Selektionsbedingung erfüllt. • Ziemlich teuer, aber immer anwendbar, unabhängig von: (nicht) vorhandenen Indexstrukturen • Sortierung der Daten **Art der Selektionsbedingung** ● Hintereinanderliegende Blöcke lesen wurde von den Plattenherstellern optimiert und ist schnell hinsichtlich Spurwechsel und Latenz (pre-fetching) • Kostenabschätzung ( $b =$  Anzahl der Blöcke in der Datei): • Worst case:  $Cost = b$ • Selektion auf Kandidatenschlüssel: Mittlere Kosten =  $b/2$ (Suche beenden, sobald erster Datensatz gefunden wurde) Augsten (Univ. Salzburg) DB2 – Anfragebearbeitung WS 2023/24 22/52 **Selektion** Auswertung der Selektion/5 A2 Binäre Suche: verwende binäre Suche auf Blöcken um Tupel zu finden, welche Bedingung erfüllen. **Anwendbar falls** ■ die Datensätze der Tabelle physisch sortiert sind ■ die Selektionsbedingung auf dem Sortierschlüssel formuliert ist • Kostenabschätzung für  $\sigma_{A=C}(R)$ :  $\log_2(b)| + 1$ : Kosten zum Auffinden des ersten Tupels ■ plus Anzahl der weiteren Blöcke mit Datensätzen, welche Bedingung erfüllen (diese liegen alle nebeneinander in der Datei) Augsten (Univ. Salzburg) DB2 – Anfragebearbeitung WS 2023/24 23/52 Selektion Auswertung der Selektion/6  ${\sf Annahme}\colon\mathsf{Index}$  ist  $B^+{\operatorname{\mathsf{-Baum}}}$  mit  $H$  Ebenen $^1$ A3 Primärindex  $+$  Gleichheitsbedingung auf Suchschlüssel  $\bullet$  gibt einen einzigen Datensatz zurück  $Kosten = H + 1$  (Knoten im  $B^+$ -Baum + 1 Datenblock) A4 Clustered Index  $+$  Gleichheitsbedingung auf Suchschlüssel • gibt mehrere Datensätze zurück • alle Ergebnisdatensätze liegen hintereinander in der Datei • Kosten =  $H + \#$  Blöcke mit Ergebnisdatensätzen  $1^1H \leq \lceil \log_{\lceil m/2 \rceil}(L) \rceil + 1$  für B<sup>+</sup>-Baum mit  $L$  Blattknoten Augsten (Univ. Salzburg) DB2 – Anfragebearbeitung WS 2023/24 24/52

#### Auswertung der Selektion/7

#### A5 Sekundärindex + Gleichheitsbedingung auf Suchschlüssel

Selektion

- Suchschlüssel ist Kandidatenschlüssel
	- gibt einen einzigen Datensatz zurück
	- Kosten  $= H + 1$
- Suchschlüssel ist nicht Kandidatenschlüssel<sup>2</sup>
	- mehrere Datensätze werden zurückgeliefert
	- $\bullet$  Kosten  $=$
	- $(H 1) + #$  Blattknoten mit Suchschlüssel + # Ergebnisdatensätze
	- kann sehr teuer sein, da jeder Ergebnisdatensatz möglicherweise auf einem anderen Block liegt

Augsten (Univ. Salzburg) DB2 – Anfragebearbeitung WS 2023/24 25/52

• sequentielles Lesen der gesamten Datei möglicherweise billiger

 $^2$ Annahme: TIDs werden an Suchschlüssel angehängt, um diese im B $^+$ -Baum eindeutig zu machen; die Erweiterung um TIDs ist für Benutzer nicht sichtbar.<br>□ DB2 – Anfragebearbeitung im S2023/24

**Selektion** 

# Auswertung der Selektion/9

- Pointer verfolgen in Sekundärindex:
	- ieder Datensatz liegt möglicherweise auf einem anderen Block
	- Pointer sind nicht nach Block-Nummern sortiert
	- das führt zu Random-Zugriffen quer durch die Datei
	- derselbe Block wird möglicherweise sogar öfters gelesen
	- falls Anzahl der Ergebnisdatensätze  $\geq b$ , dann wird im Worst Case jeder Block der Relation gelesen
- Bitmap Index Scan: hilft bei großer Anzahl von Pointern
	- $\bullet$  Block *i* wird durch *i*-tes Bit in Bit Array der Länge *b* repräsentiert
	- statt Pointer im Index zu verfolgen, wird nur das Bit des entsprechenden Blocks gesetzt
	- dann werden alle Blöcke gelesen, deren Bit gesetzt ist
	- ermöglicht teilweise sequentielles Lesen
	- **e** gut geeignet, falls Suchschlüssel kein Kandidatenschlüssel ist

#### A6 Primärindex auf  $A + B$ ereichsanfrage

Auswertung der Selektion/8

- $\bullet$   $\sigma_{4>y}(R)$ : verwende Index um ersten Datensatz  $>V$  zu finden, dann sequentielles Lesen
- $\bullet$   $\sigma_{A\lt V}(R)$ : lies sequentiell bis erstes Tupel  $\gt V$  gefunden; Index wird nicht verwendet

#### A7 Sekundärindex auf  $A + B$ ereichsanfrage

- $\bullet$   $\sigma_{A>V}(R)$ : finde ersten Datensatz > V mit Index; Index sequentiell lesen um alle Pointer zu den entsprechenden Datensätzen zu finden: Pointer verfolgen und Datensätze holen
- $\circ$   $\sigma_{A\lt V}(R)$ : Blätter des Index sequentiell lesen und Pointer verfolgen bis Suchschlüssel  $>$   $\vee$

Augsten (Univ. Salzburg) DB2 – Anfragebearbeitung WS 2023/24 26/52

Pointer verfolgen braucht im schlimmsten Fall eine Lese-/Schreib-Operation pro Datensatz; sequentielles Lesen der gesamten Datei möglicherweise schneller

**Selektion** 

# Integrierte Übung 3.1

Was ist die beste Auswertungsstrategie für folgende Selektion, wenn es einen  $B^+$ -Baum Sekundärindex auf  $(\mathit{BrName}, \mathit{BrCity})$  auf der Relation Branch(BrName, BrCity, Assets) gibt?

 $\sigma$ BrCity<′Brighton′  $\land$  Assets<5000  $\land$  BrName=′Downtown′(Branch)

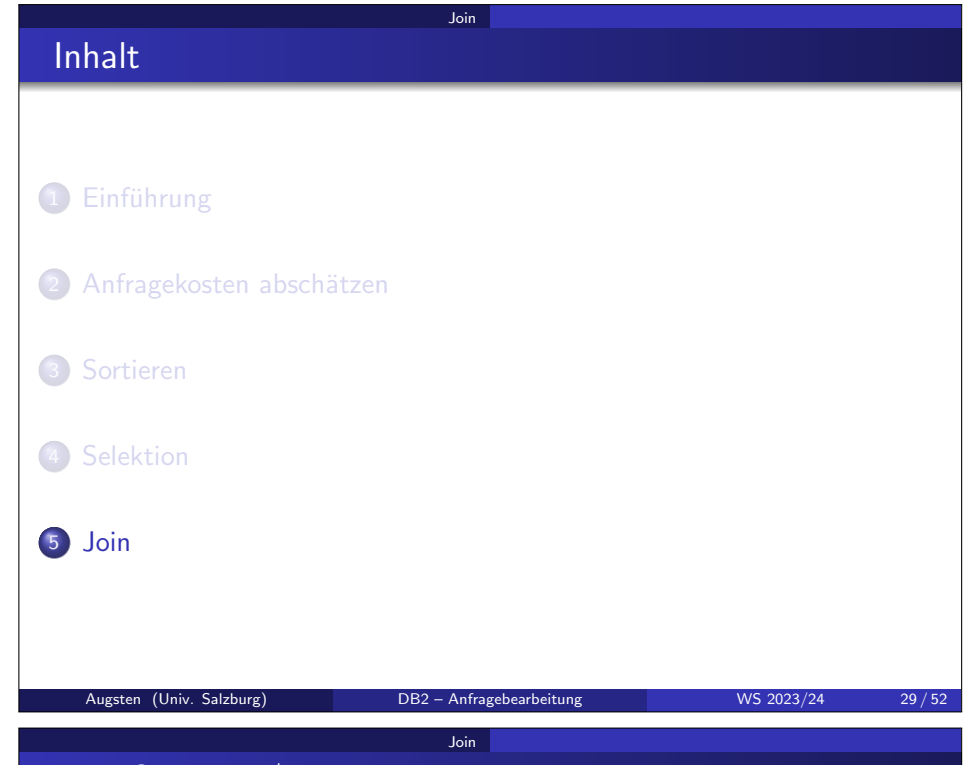

# Join Operator/2

Join ist kommutativ (bis auf Ordnung der Attribute):

 $r \bowtie s = \pi(s \bowtie r)$ 

- Ordnung der Attribute wird durch (logisches) Vertauschen der Spalten (Projektion  $\pi$ ) wiederhergestellt und ist praktisch kostenlos
- **o** Join ist assoziativ:

$$
(r \boxtimes s) \boxtimes t = r \boxtimes (s \boxtimes t)
$$

- Effizienz der Auswertung:
	- vertauschen der Join-Reihenfolge ändert zwar das Join-Ergebnis nicht · die Effizienz kann jedoch massiv beeinflusst werden!
- $\bullet$  Benennung der Relationen:  $r \bowtie s$ 
	- **r** die äußere Relation
	- s die innere Relation

#### Augsten (Univ. Salzburg) DB2 – Anfragebearbeitung WS 2023/24 31/52

# Join Operator/1

#### • Theta-Join:  $r \bowtie a s$

- **•** für jedes Paar von Tupeln  $t_r \in r$ ,  $t_s \in s$  wird Join-Prädikat  $\theta$  überprüft
- falls Prädikat erfüllt, ist  $t_r \circ t_s$  im Join-Ergebnis

Join

- $\bullet$  Beispiel: Relationen  $r(a, b, c)$ ,  $s(d, e, f)$ Join-Prädikat:  $(a < d) \wedge (b = d)$ Schema des Join-Ergebnisses:  $(a, b, c, d, e, f)$
- Equi-Join: Prädikat enthält "=" als einzigen Operator
- $\bullet$  Natürlicher Join:  $r \bowtie s$ 
	- Equi-Join, bei dem alle Attribute gleichgesetzt werden die gleich heißen
	- im Ergebnis kommt jedes Attribut nur einmal vor
	- $\bullet$  Beispiel: Relationen  $r(a, b, c)$ ,  $s(c, d, e)$ Natürlicher Join  $r \bowtie s$  entspricht  $\theta$ -Equi-Join  $\pi_{a,b,c,d,e}(r \bowtie_{r,c=s,c} s)$ Schema des Ergebnisses: (a, b, c, d, e)

Augsten (Univ. Salzburg) DB2 – Anfragebearbeitung WS 2023/24 30/52

Join

# Join Selektivität

• Kardinalität: absolute Größe des Join Ergebnisses  $r \bowtie_{\theta} s$ 

 $|r \bowtie_{\theta} s|$ 

 $\bullet$  Selektivität: relative Größe des Join Ergebnisses r  $\mathbb{M}_{\theta}$  s

$$
\textit{sel}_\theta = \frac{|r \bowtie_\theta s|}{|r \times s|}
$$

- schwache Selektivität: Werte nahe bei 1 (viele Tupel im Ergebnis)
- starke Selektivität: Werte nahe bei 0 (wenig Tupel im Ergebnis)

# Integrierte Übung 3.2

Gegeben Relationen  $R1(A, B, C)$ ,  $R2(C, D, E)$ ,  $R3(E, F)$ , Schlüssel unterstrichen, mit Kardinalitäten  $|R1| = 1000$ ,  $|R2| = 1500$ ,  $|R3| = 750$ .

Join

- $\bullet$  Schätzen Sie die Kardinalität des Joins  $R1 \bowtie R2 \bowtie R3$  ab (die Relationen enthalten keine Nullwerte).
- Geben Sie eine Join-Reihenfolge an, welche möglichst kleine Joins erfordert.

Augsten (Univ. Salzburg) DB2 – Anfragebearbeitung WS 2023/24 33/52

Join

· Wie könnte der Join effizient berechnet werden?

# Nested Loop Join/1

• Nested Loop Join Algorithms: berechne Theta-Join  $r \bowtie_{\theta} s$ for each tuple  $t_r$  in  $r$  do

```
for each tuple t_{\mathsf{s}} in \mathsf{s}\, do
```

```
\textsf{if}\,\,(t_r,t_s) erfüllt Join-Bedingung \theta then
```

```
gib t_r \circ t_s aus
```
#### end

```
end
```
- **o** Immer anwendbar:
	- für jede Art von Join-Bedingung  $\theta$  anwendbar
	- kein Index erforderlich
- Teuer da jedes Tupel des Kreuzproduktes ausgewertet wird

# Join Operator/3

Es gibt verschiedene Algorithmen um einen Join auszuwerten:

Join

- Nested Loop Join
- Block Nested Loop Join
- Indexed Nested Loop Join
- **•** Merge Join
- **Hash Join**
- Auswahl aufgrund einer Kostenschätzung.
- Wir verwenden folgende Relationen in den Beispielen:
	- Anleger  $=$  (AName, Stadt, Strasse)
		- Anzahl der Datensätze:  $n_a = 10'000$
		- Anzahl der Blöcke:  $b_2 = 400$
	- Konten  $=$  (AName, KontoNummer, Kontostand)
		- Anzahl der Datensätze:  $n_k = 5'000$
		- Anzahl der Blöcke:  $b_k = 100$

#### Augsten (Univ. Salzburg) DB2 – Anfragebearbeitung WS 2023/24 34/52

# Nested Loop Join/2

- Ordnung der Join Argumente relevant:
	- r wird 1x gelesen, s wird bis zu  $n_r$  mal gelesen
- $\bullet$  Worst case:  $M = 2$ , nur 1 Block von jeder Relation passt in Puffer Kosten =  $b_r + n_r * b_s$

Join

- Best case:  $M > b_s$ , innere Relation passt vollständig in Puffer  $(+1)$  Block der äußeren Relation) Kosten =  $b_r + b_s$
- Beispiel:
	- Konten  $\bowtie$  Anleger:  $M = 2$  $b_k + n_k * b_2 = 100 + 5'000 * 400 = 2'000'100$  Block Zugriffe
	- Anleger  $\bowtie$  Konten:  $M = 2$  $b_3 + n_3 * b_k = 400 + 10'000 * 100 = 1'000'400$  Block Zugriffe
	- Kleinere Relation (Konten) passt in Puffer:  $M > b_k$  $b_3 + b_4 = 400 + 100 = 500$  Block Zugriffe
- Einfacher Nested Loop Algorithms wird nicht verwendet da er nicht Block-basiert arbeitet.

# Block Nested Loop Join/1

· Block Nested Loop Join vergleicht jeden Block von r mit jedem Block von s.

Join

• Algorithmus für  $r \bowtie_{\theta} s$ 

```
for each Block B_r of r do
for each Block B_s of s do
    for each Tuple t_r in B_r do
        for each Tuple t_s in B_s do
            if (t_r,t_s) erfüllt Join-Bedingung \theta then
               gib t_r \circ t_s aus
```
#### Augsten (Univ. Salzburg) DB2 – Anfragebearbeitung WS 2023/24 37/52

# Block Nested Loop Join/3

- Zick-Zack Modus:  $R \bowtie_{\theta} S$ 
	- reserviere  $M k$  Blöcke für R und  $k$  Blöcke für S
	- innere Relation wird abwechselnd vorwärts und rückwärts durchlaufen
	- $\bullet$  dadurch sind die letzten k Seiten schon im Puffer (LRU Puffer Strategie) und müssen nicht erneut gelesen werden

Join

Kosten:  $k \leq b_s, 0 < k < M$ 

$$
b_r + k + \lceil b_r/(M-k) \rceil (b_s - k)
$$

- $\bullet$  r muss einmal vollständig gelesen werden
- innere Schleife wird  $[b_r/(M-k)]$  mal durchlaufen
- $\bullet$  erster Durchlauf erfordert  $b_5$  Block Zugriffe
- jeder weitere Durchlauf erfordert  $b_s k$  Block Zugriffe
- Optimale Ausnutzung des Puffers:
	- $b_r \leq b_s$ : kleinere Relation außen (Heuristik)
	- $k = 1$ :  $M 1$  Blöcke für äußere Relation, 1 Block für innere

# Block Nested Loop Join/2

- Worst case:  $M = 2$ . Kosten =  $b_r + b_r * b_s$ 
	- Jeder Block der inneren Relation s wird für jeden Block der äußeren Relation einmal gelesen (statt für jedes Tupel der äußeren Relation)
- Best case:  $M > b_s$ , Kosten =  $b_r + b_s$
- Beispiel:
	- Konten  $\bowtie$  Anleger:  $M = 2$  $b_k + b_k * b_2 = 100 + 100 * 400 = 40'100$  Block Zugriffe

Join

- Anleger  $\bowtie$  Konten:  $M = 2$  $b_3 + b_2 * b_k = 400 + 400 * 100 = 40'$ 400 Block Zugriffe • Kleinere Relation (Konten) passt in Puffer:  $M > b_k$
- $b_3 + b_4 = 400 + 100 = 500$  Block Zugriffe

# Integrierte Übung 3.3

Berechne die Anzahl der Block Zugriffe für folgende Join Alternativen, jeweils mit Block Nested Loop Join, Puffergröße  $M = 20$ . Konto:  $n_k = 5'000$ ,  $b_k = 100$ . Anleger:  $n_a = 10'000$ ,  $b_a = 400$ 

Join

Augsten (Univ. Salzburg) DB2 – Anfragebearbeitung WS 2023/24 38/52

- Konto  $\bowtie$  Anleger,  $k = 19$
- Konto  $\bowtie$  Anleger,  $k = 10$
- Konto  $\bowtie$  Anleger,  $k = 1$
- Anleger  $\bowtie$  Konto,  $k = 1$

### Indexed Nested Loop Join/1

- Index Suche kann Scannen der inneren Relation ersetzen
	- auf innerer Relation muss Index verfügbar sein
	- Index muss für Join-Prädikat geeignet sein (z.B. Equi-Join)

Join

- Algorithmus: Für jedes Tupel  $t_r$  der äußeren Relation r verwende den Index um die Tupel der inneren Relation zu finden, welche die Bedingung  $\theta$  erfüllen.
- Worst case: für jedes Tupel der äußeren Relation wird eine Index Suche auf die innere Relation gemacht. Kosten =  $b_r + n_r * c$ 
	- c sind die Kosten, den Index zu durchlaufen und alle passenden Datensätze aus der Relation s zu lesen
	- c kann durch die Kosten einer einzelnen Selektion mithilfe des Index abgeschätzt werden

Augsten (Univ. Salzburg) DB2 – Anfragebearbeitung WS 2023/24 41/52

Index auf beiden Relationen: kleinere Relation außen

# Merge Join/1

Merge Join: Verwende zwei Pointer pr und ps die zu Beginn auf den ersten Datensatz der sortierten Relationen r bzw. s zeigen und bewege die Zeiger synchron, ähnlich wie beim Mischen, nach unten.

Join

- Algorithmus: Merge join  $r \bowtie s$ Annahme: keine Duplikate in Join-Attributen der inneren Relation s.
	- 1. sortiere Relationen nach Join-Attributen (falls nicht schon richtig sortiert)
	- 2. starte mit Pointern bei jeweils 1. Tupel
	- 3. aktuelles Tupel-Paar ausgeben falls es Join-Bedingung erfüllen
	- 4. bewege den Pointer der Relation mit dem kleineren Wert; falls die Werte gleich sind, bewege den Pointer der äußeren Relation r
- Duplikate in Join-Attributen: bei identischen Werten muss jede Kopie der äußeren mit jeder Kopie der inneren Relation gepaart werden.

#### Indexed Nested Loop Join/2

 $\bullet$  Beispiel: Berechne Konten  $\bowtie$  Anleger (Konten als äußere Relation),  $B^+$ -Baum mit  $m = 20$  auf Relation Anleger.

Join

#### o Lösung:

- Anleger hat  $n_a = 10'000$  Datensätze.
- Kosten für 1 Datensatz von Relation Anleger mit Index lesen:

$$
c = \lceil \log_{\lceil m/2 \rceil}(L) \rceil + 2 = \lceil \log_{\lceil m/2 \rceil}(\lceil \frac{n_a}{\lceil \frac{m-1}{2} \rceil}) \rceil + 2 = 5
$$

- $\rightarrow B^+$ -Baum durchlaufen: maximale Pfadlänge + 1
- $\rightarrow$  1 Zugriff auf Datensatz (Schlüssel)
- Konten hat  $n_k = 5'000$  Datensätze und  $b_k = 100$  Blöcke.

Join

• Indexed Nested Loop Join: Kosten =  $b_k + n_k * c = 100 + 5'000 * 5 = 25'100$  Blockzugriffe

Augsten (Univ. Salzburg) DB2 – Anfragebearbeitung WS 2023/24 42/52

# Merge Join/2

- Anwendbar nur für Equi- und Natürliche Joins
- Kosten: Falls alle Tupel zu einem bestimmten Join-Wert im Puffer Platz haben:
	- $\bullet$  r und s 1x sequentiell lesen
	- Kosten =  $b_r + b_s$  (+ Sortierkosten, falls Relationen noch nicht sortiert)
- Andernfalls muss ein Block Nested Loop Join zwischen den Tupeln mit identischen Werten in den Join-Attributen gemacht werden.
- Sort-Merge Join: Falls Relationen noch nicht sortiert sind, muss zuerst sortiert werden.

a | 3 b 1 d | 8 d 13 f | 7 m | 5 q  $6$ a | A b G c L d N  $|m|B$ s  $p_r \frac{a_1 \cdot a_2}{\cdot \cdot \cdot \cdot}$  p<sub>s</sub>

 $a_1 a_2$   $a_1 a_3$ 

r

### Hash Join/1

. Nur für Equi- und Natürliche Joins.

 $h(t_r[JoinAttrs])=i$ 

 $h(t_s[JoinAttrs])=i$ 

• Partitioniere Tupel von  $r$  und  $s$  mit derselben Hash Funktion  $h$ , welche die Join-Attribute (JoinAttrs) auf die Menge {0, 1, . . . , n} abbildet.

Join

Alle Tupel einer Relation mit demselben Hash-Wert bilden eine Partition  $(=\text{Bucket})$ :

• Partition  $r_i$  enthält alle Tupel  $t_r \in r$  mit

• Partition  $s_i$  enthält alle Tupel  $t_s \in s$  mit

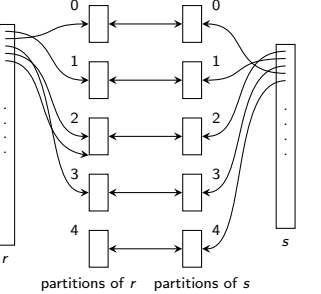

• Partitionsweise joinen: Tupel in  $r_i$  brauchen nur mit Tupel in  $s_i$ verglichen werden

Join

• ein r-Tupel und ein s-Tupel welche die Join-Kondition erfüllen, haben denselben Hash-Wert i und werden in die Partitionen  $r_i$  bzw.  $s_i$  gelegt

Augsten (Univ. Salzburg) DB2 – Anfragebearbeitung WS 2023/24 45/52

#### Hash Join/3

- Kosten für Hash Join:
	- Partitionieren der beiden Relationen: 2  $*(b_r + b_s)$  $\rightarrow$  jeweils gesamte Relation einlesen und zurück auf Platte schreiben
	- Build- und Probe-Phase lesen jede Relation genau einmal:  $b_r + b_s$
	- Kosten =  $3 * (b_r + b_s)$
	- Kosten von nur teilweise beschriebenen Partitionen werden nicht berücksichtigt.

### Hash Join/2

- Algorithmus für Hash Join  $r \bowtie s$ .
	- 1. Partitioniere  $r$  und  $s$  mit derselben Hash Funktion  $h$ ; jede Partition wird zusammenhängend auf die Platte geschrieben
	- 2. Für jedes Paar  $(r_i, s_i)$  von Partitionen:
		- a. build: lade  $s_i$  in den Hauptspeicher und baue einen Hauptspeicher-Hash-Index mit neuer Hash-Funktion  $h' \neq h$ .

Join

- b. probe: für jedes Tupel  $t_r \in r_i$  suche zugehörige Join-Tupel  $t_s \in s_i$  mit Hauptspeicher-Hash-Index.
- Relation s wird Build Input genannt; r wird Probe Input genannt.
- Kleinere Relation (in Anzahl der Blöcke) wird als Build Input verwendet, damit weniger Partitionen benötigt werden.
	- Hash-Index für jede Partition des Build Input muss in Hauptspeicher passen  $(M - 1$  Blöcke für Puffergröße M)

Augsten (Univ. Salzburg) **DB2 – Anfragebearbeitung WS 2023/24** 46/52

• von Probe Input brauchen wir jeweils nur 1 Block im Speicher

Join

# Hash Join/4

Beispiel: Konto ✶ Anleger soll als Hash Join berechnet werden. Puffergröße  $M = 20$  Blöcke,  $b_k = 100$ ,  $b_a = 400$ .

- Welche Relation wird als Build Input verwendet? Konto, da kleiner  $(b_k < b_a)$
- Wieviele Partitionen müssen gebildet werden?  $\sqrt{\frac{M-1}{M-1}}$  = 0 Partitionen, damit Partitionen von Build Input in Purfel<br>(M − 1 = 19) passen. Partitionen von Probe Input müssen nicht in  $\frac{b_k}{d-1}$   $=$  6 Partitionen, damit Partitionen von Build Input in Puffer

Puffer passen: es wird nur je ein Block eingelesen.

- Wie groß sind die Partitionen? Build Input:  $[100/6] = 17$ , Probe Input:  $[400/6] = 67$
- Kosten für Join?

 $3(b_k + b_a) = 1/500$  laut Formel. Da wir aber nur ganze Blöcke schreiben können, sind die realen Kosten etwas höher:  $b_k + b_a + 2 * (6 * 17 + 6 * 67) = 1'508$ 

#### Rekursives Partitionieren

 $\bullet$  Eine Relation kann höchstens in  $M-1$  Partitionen zerlegt werden: <sup>o</sup> 1 Input-Block

Join

- $M 1$  Output Blocks (1 Block pro Partition)
- Partitionen der Build-Relation (b Blöcke) müssen in Speicher passen
	- $\bullet$  Build-Partition darf maximal  $M 1$  Blöcke haben  $\Rightarrow$  Anzahl der Partitionen mindestens  $\lceil \frac{b}{M-1} \rceil$
- Build-Relation könnte zu groß für maximale Partitionen-Anzahl sein:
	- falls  $\lceil \frac{b}{M-1} \rceil > M-1$  können nicht genug Partitionen erzeugt werden
- Rekursives Partitionieren:
	- erzeuge  $M-1$  Partitionen  $(r_i,s_i)$ ,  $1 \leq i < M$
	- partitioniere jedes Paar  $(r_i,s_i)$  rekursiv (mit einer neuen Hash-Funktion), bis Build-Partition in Hauptspeicher passt

Join

 $(r_i, s_i)$  wird also behandelt wie zwei Relationen

Augsten (Univ. Salzburg) DB2 – Anfragebearbeitung WS 2023/24 49/52

# Overflows/2

- Overflow Resolution: während der Build-Phase
	- $\bullet$  falls Build-Partition  $s_i$  zu groß: partitioniere Probe- und Build-Partition  $(r_i, s_i)$  erneut bis Build-Partition in Speicher passt
	- für erneutes Partitionieren muss neue Hashfunktion verwendet werden
	- selbe Technik wie rekursives Partitionieren
	- (es wird jedoch aufgrund unterschiedlicher Partitionsgrößen neu partitioniert, nicht wegen der Größe der Build-Relation)
- Overflow Avoidance: während des Partitionierens
	- viele kleine Partitionen werden erzeugt
	- während der Build-Phase werden so viele Partitionen wie möglich in den Hauptspeicher geladen
	- die entsprechenden Partitionen in der anderen Relation werden für das Probing verwendet
- Wenn alle Stricke reißen...
	- wenn einzelne Werte sehr häufig vorkommen versagen beide Ansätze
	- Lösung: Block-Nested Loop Join zwischen Probe- und Build-Partition

Overflow: Build Partition passt nicht in den Hauptspeicher

Join

- kann auch vorkommen, wenn es sich von der Größe der Build-Relation her ausgehen müsste (d.h.  $\lceil \frac{b}{M-1} \rceil \leq M-1$ )
- Overflows entstehen durch verschieden große Partitionen:
	- einige Werte kommen viel häufiger vor oder
	- die Hashfunktion ist nicht uniform und random
- Fudge Factor:

Overflows/1

- etwas mehr als  $\lceil \frac{b}{M-1} \rceil$  Partitionen (z.B. 20% mehr) werden angelegt
- etwas mem als <sub>1</sub> <sub>M−1</sub> + artitionen (2.D. 20% mem ) werden angelegt<br>dadurch werden kleine Unterschiede in der Partitionsgröße abgefedert

Augsten (Univ. Salzburg) DB2 – Anfragebearbeitung WS 2023/24 50/52

Join

hilft nur bis zu einem gewissen Grad

#### **.** Lösungsansätze

- **Querflow Resolution**
- **Querflow Avoidance**

Zusammenfassung

- Nested Loop Joins:
	- Naive NL: ignoriert Blöcke
	- · Block NL: berücksichtigt Blöcke
	- Index NL: erfordert Index auf innere Relation
- **•** Equi-Join Algorithmen:
	- Merge-Join: erfordert sortierte Relationen
	- · Hash-Join: keine Voraussetzung